# **como excluir conta no galera bet**

- 1. como excluir conta no galera bet
- 2. como excluir conta no galera bet :sportingbet série a
- 3. como excluir conta no galera bet :bwin zakady bukmacherskie

### **como excluir conta no galera bet**

#### Resumo:

**como excluir conta no galera bet : Seu destino de apostas está em ecobioconsultoria.com.br! Inscreva-se agora para desbloquear recompensas incríveis e entretenimento sem fim!**  contente:

### **como excluir conta no galera bet**

A Galera Bet é uma plataforma de apostas esportivas online que oferece uma ampla variedade de esportes e mercados para apostas. Se você é novo no mundo das apostas esportivas ou é um apostador experiente, essa guia completa sobre como apostar no Galera Bet é ideal para você!

#### **como excluir conta no galera bet**

Para começar, você precisa criar uma conta no Galera Bet. É um processo rápido e fácil que leva apenas alguns minutos. Basta acessar o site do Galera Bet e clicar em como excluir conta no galera bet "Registrar-se" no canto superior direito da página. Em seguida, preencha o formulário de registro com suas informações pessoais e escolha um nome de usuário e senha.

#### **Passo 2: Faça um depósito**

Depois de criar como excluir conta no galera bet conta, é hora de fazer um depósito. O Galera Bet oferece várias opções de pagamento, como cartões de crédito, bancos online e carteiras eletrônicas. Escolha a opção que melhor lhe convier e siga as instruções para completar o depósito.

#### **Passo 3: Navegue pelos mercados de apostas**

Agora que você tem fundos em como excluir conta no galera bet como excluir conta no galera bet conta, é hora de navegar pelos mercados de apostas. O Galera Bet oferece uma ampla variedade de esportes, incluindo futebol, basquete, tênis e muito mais. Escolha o esporte que deseja apostar e navegue pelos mercados disponíveis.

#### **Passo 4: Escolha como excluir conta no galera bet aposta**

Depois de escolher o mercado de apostas, é hora de escolher como excluir conta no galera bet aposta. O Galera Bet oferece vários tipos de apostas, como resultado final, handicap, pontuação exata e muito mais. Leia atentamente as opções disponíveis e escolha a aposta que melhor se encaixe em como excluir conta no galera bet suas preferências e estratégia de apostas.

### **Passo 5: Confirme como excluir conta no galera bet aposta**

Depois de escolher como excluir conta no galera bet aposta, é hora de confirmá-la. Verifique seus detalhes e o valor da aposta antes de confirmar. Lembre-se de que as apostas não podem ser canceladas ou modificadas após serem confirmadas.

## **como excluir conta no galera bet**

- Gerencie seu bankroll: Defina um limite de dinheiro para apostar e não exceda esse limite. Isso o ajudará a manter o controle e evitará perdas desnecessárias.
- Faça como excluir conta no galera bet pesquisa: Antes de fazer uma aposta, faça como excluir conta no galera bet pesquisa e analise as estatísticas e as tendências dos times ou atletas envolvidos. Isso lhe dará uma vantagem e aumentará suas chances de ganhar.
- Não se deixe levar pelas emoções: As apostas devem ser tomadas com cabeça fria e análise. Não se deixe levar pelas emoções ou por impulso. Isso pode levar a apostas imprudentes e perdas desnecessárias.
- Diversifique suas apostas: Não coloque todos os ovos em como excluir conta no galera bet uma cesta. Diversifique suas apostas em como excluir conta no galera bet diferentes esportes e mercados. Isso lhe dará uma maior chance de ganhar e minimizará suas perdas.

### **como excluir conta no galera bet**

Apostar no Galera Bet pode ser emocionante e gratificante se fizer as coisas da maneira certa. Siga nossa guia completa sobre como apostar no Galera Bet e lembre-se de gerenciar seu bankroll, fazer como excluir conta no galera bet pesquisa, não se deixar levar pelas emoções e diversificar suas apostas. Boa sorte e divirta-se!

#### [cadastro na blaze](https://www.dimen.com.br/cadastro-na-blaze-2024-07-19-id-16020.html)

### **como excluir conta no galera bet**

No mundo dos jogos online, existem vários termos e conceitos que podem ser confusos para aqueles que estão começando. Três deles são particularmente relevantes: "galera", "bet bonus" e "saque". Neste artigo, vamos esclarecer o que cada um deles significa e como eles se relacionam com a indústria de jogos online no Brasil.

#### **como excluir conta no galera bet**

Em primeiro lugar, vamos falar sobre "galera". No contexto dos jogos online, "galera" geralmente se refere a uma comunidade online de jogadores. Essa comunidade pode se reunir em fóruns, redes sociais ou mesmo em jogos específicos. A "galera" pode fornecer suporte, dicas e estratégias, além de simplesmente fornecer um local para que os jogadores se conectem e se divirtam.

#### **Bet Bonus: Benefícios Adicionais**

Em seguida, vamos discutir "bet bonus". Um "bet bonus" é um benefício adicional oferecido por muitos sites de jogos online para incentivar os jogadores a continuar jogando. Esses benefícios podem variar, desde giros grátis em slots até dinheiro gratuito para aposta. No entanto, é importante ler atentamente os termos e condições de qualquer "bet bonus" antes de aceitá-lo, pois eles podem vir com restrições e requisitos de aposta.

### **Saque: Retirada de Fundos**

Por fim, vamos falar sobre "saque". Em jogos online, "saque" refere-se à retirada de fundos de uma conta de jogador. Isso pode ser feito por meio de vários métodos, como cartão de crédito, banco ou carteira eletrônica. No Brasil, é importante verificar se o site de jogos online que você escolheu oferece opções de saque em reais, para evitar taxas e conversões desnecessárias. Além disso, é importante verificar se o site tem uma política de saque transparente e justa.

### **Conclusão**

Em resumo, "galera", "bet bonus" e "saque" são três termos importantes no mundo dos jogos online no Brasil. A "galera" refere-se a uma comunidade online de jogadores, "bet bonus" oferece benefícios adicionais aos jogadores e "saque" permite a retirada de fundos de uma conta de jogador. Compreender esses termos pode ajudar a melhorar como excluir conta no galera bet experiência de jogo online e garantir que você esteja se divertindo de forma responsável e segura.

Nota: Todas as taxas e conversões são fictícias e usadas apenas para fins ilustrativos. Consulte as taxas e conversões atuais antes de efetuar quaisquer transações.

# **como excluir conta no galera bet :sportingbet série a**

eferida (seja no site móvel ou aplicativo móvel). 2 Clique no esporte em como excluir conta no galera bet que você

eseja apostar. 3 Clique sobre o jogo em como excluir conta no galera bet quem você quer apostar. 4 Navegue até o

e da aposta Deslizamento de saída, 5 Entre na como excluir conta no galera bet aposta. 6 Confirme a como excluir conta no galera bet apostas.

tas móveis: Faça suas apostas esportivas acessíveis completamente em como excluir conta no galera bet qualquer

n sportsbet

Bem-vindo à Bet365, o lar das melhores apostas esportivas, cassino e pôquer online! Aqui, você encontrará as melhores probabilidades, os mercados mais abrangentes e os bônus mais generosos.

Prepare-se para uma experiência de apostas incomparável com a Bet365. Oferecemos uma ampla gama de esportes para você apostar, incluindo futebol, basquete, tênis e muito mais. Com probabilidades imbatíveis e mercados profundos, você terá a chance de maximizar seus ganhos.Não é só isso! Nosso cassino online oferece uma seleção extraordinária de caça-níqueis, jogos de mesa e jogos de cartas ao vivo. Com gráficos impressionantes e jogabilidade envolvente, você se sentirá como se estivesse em como excluir conta no galera bet um cassino real.E para os fãs de pôquer, temos mesas disponíveis 24 horas por dia, 7 dias por semana, com limites para todos os tipos de jogadores. Participe de nossos torneios e promoções para ter a chance de ganhar prêmios incríveis.Na Bet365, como excluir conta no galera bet segurança e satisfação são nossas principais prioridades. Usamos a mais recente tecnologia de criptografia para proteger suas informações pessoais e financeiras, e nossa equipe de suporte ao cliente está sempre disponível para ajudá-lo com qualquer dúvida ou problema.

pergunta: Quais são os esportes disponíveis para apostas na Bet365?

resposta: Oferecemos uma ampla gama de esportes para você apostar, incluindo futebol,

# **como excluir conta no galera bet :bwin zakady bukmacherskie**

# **Elon Musk e Javier Milei: uma associação lucrativa para ambos**

Pouco depois de Javier Milei ser eleito presidente da segunda maior nação da América do Sul como excluir conta no galera bet novembro, Elon Musk postou como excluir conta no galera bet X: "A prosperidade está à frente para a Argentina." Desde então, o bilionário continuou a usar X, a rede social que possui, para promover Milei. O homem mais rico do mundo compartilhou {sp}s de Milei atacando a "justiça social" com seus 182 milhões de seguidores. Uma imagem manipulada, que sugere que assistir um discurso de Milei é melhor do que fazer sexo, está entre as publicações mais vistas do Musk.

No mundo offline, Musk aproveitou a relação para buscar vantagens para suas outras empresas, Tesla e SpaceX. "Elon Musk ligou para mim", disse Milei como excluir conta no galera bet uma entrevista na televisão algumas semanas depois de assumir o cargo. "Ele está muito interessado no lítio."

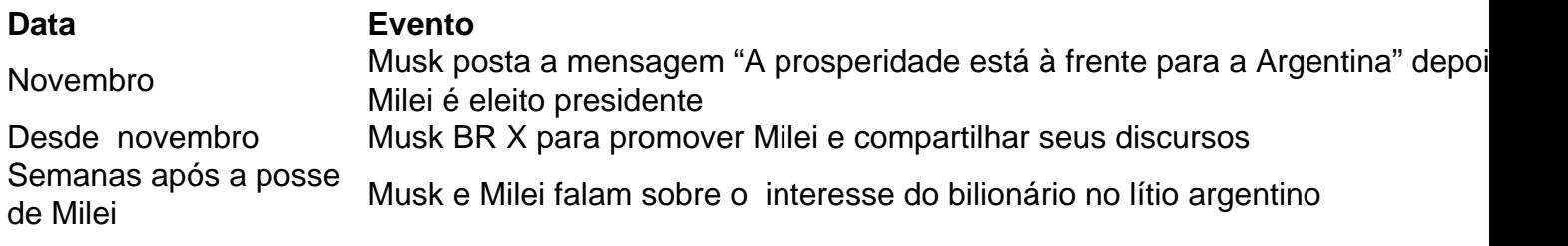

Musk declarou o lítio, o elemento prateado-branco que é o componente principal das baterias de veículos elétricos da Tesla, como "o novo petróleo." A Argentina tem as segundas maiores reservas de lítio do mundo. Milei está empurrando para benefícios maiores para mineradoras internacionais de lítio, o que provavelmente dará à Tesla um fluxo mais estável e potencialmente mais barato de um dos seus recursos mais críticos.

Musk tem um padrão de estabelecer relações com chefe de Estado de direita com beneficiários claros: suas empresas e ele mesmo. Musk usou a X, a plataforma que ele possui, para apoiar abertamente políticos como Jair Bolsonaro do Brasil e Narendra Modi da Índia. No Twitter, Musk apoiou suas opiniões sobre gênero, celebrou como excluir conta no galera bet oposição ao socialismo e confrontou abertamente seus inimigos. Musk também interferiu pessoalmente nas políticas de conteúdo do Twitter como excluir conta no galera bet benefício de Bolsonaro, de acordo com dois ex-funcionários da plataforma.

- Musk tem um histórico de apoiar políticos de direita, incluindo Jair Bolsonaro do Brasil e Narendra Modi da Índia
- Ele BR a plataforma X (antiga Twitter) para promover seus pontos de vista e beneficiar seus negócios
- Mus

Author: ecobioconsultoria.com.br Subject: como excluir conta no galera bet Keywords: como excluir conta no galera bet Update: 2024/7/19 4:05:32